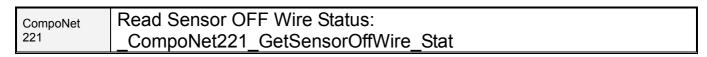

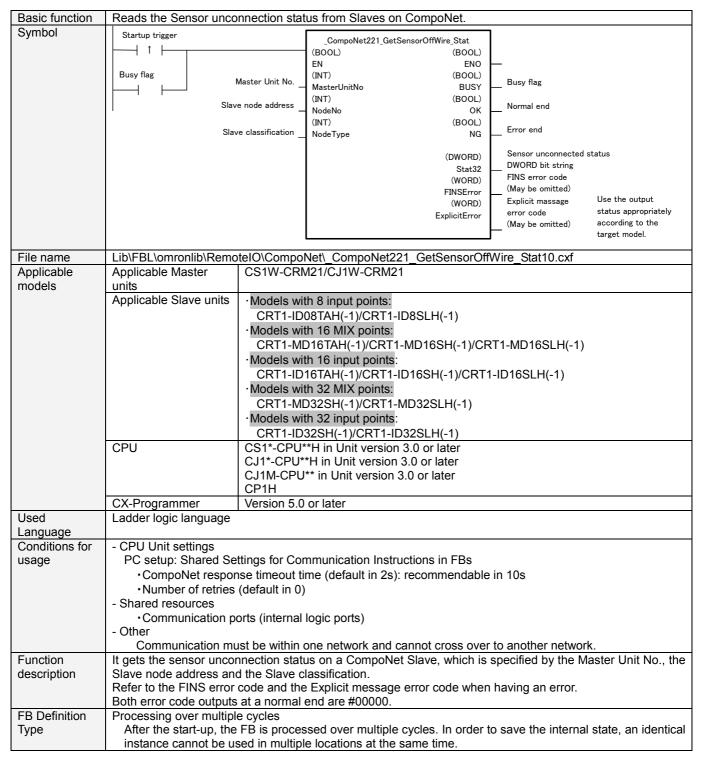

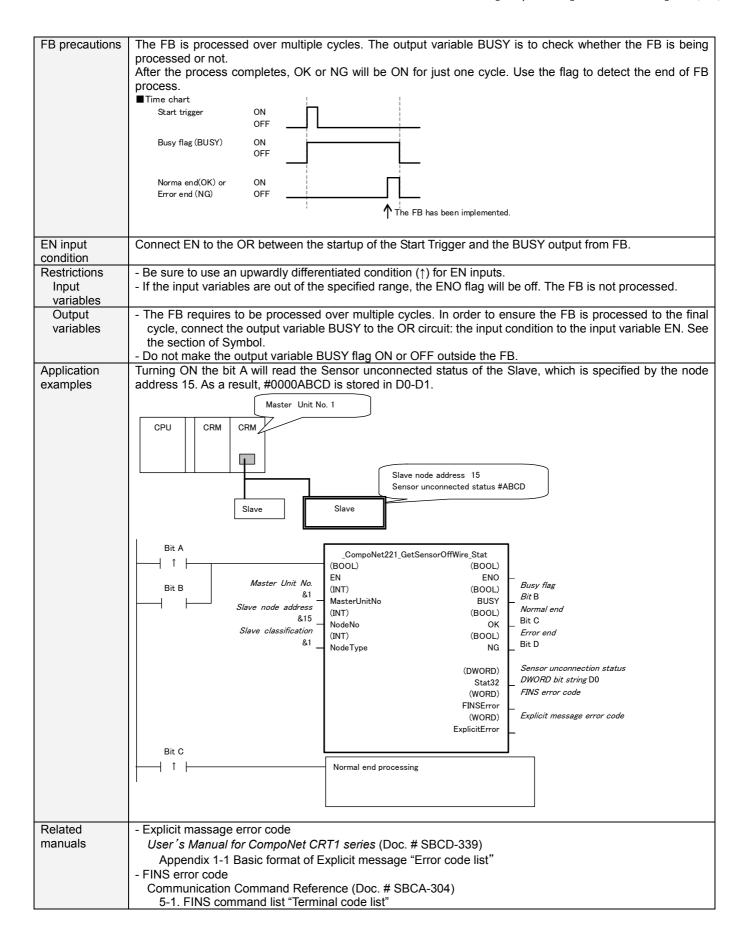

## Variable Tables

## Input variables

| Name                 | Variable name | Data type | Default | Range     | Description                                |
|----------------------|---------------|-----------|---------|-----------|--------------------------------------------|
| EN                   | EN            | BOOL      | 0       |           | 1(ON): To start FB.                        |
|                      |               |           |         |           | 0(OFF): Not to start FB.                   |
| Master Unit No.      | MasterUnitNo  | INT       | &0      | &0 to &95 | To specify the unit number of the CompoNet |
|                      |               |           |         | #0 to #5F | Master unit.                               |
| Slave node address   | NodeNo        | INT       | &0      | &0 to &63 | To specify the Slave node address.         |
| Slave classification | NodeType      | INT       | &1      | &1 or &3  | Slave classification 1: IN Word Slave      |
|                      |               |           |         |           | 3: MIX Word Slave                          |

Output variables

| Name                                                              | Variable name | Data type | Range                       | Description                                                                                                    |
|-------------------------------------------------------------------|---------------|-----------|-----------------------------|----------------------------------------------------------------------------------------------------|
| ENO                                                               | ENO           | BOOL      |                             | 1(ON): FB functions normally.                                                                                                    |
| (May be omitted)                                                  |               |           |                             | 0(OFF): FB does not start up or has an error end.                                                                                                    |
| Busy flag                                                         | BUSY          | BOOL      |                             | To turn off automatically after the process completes.                                                                                                    |
| Normal end                                                        | OK            | BOOL      |                             | Cycle goes ON for once after the normal end.                                                                                                    |
| Error end                                                         | NG            | BOOL      |                             | Cycle goes ON for once after the error end.                                                                                                    |
| Sensor<br>unconnection<br>status<br>DWORD bit<br>(May be omitted) | Stat32        | DWORD     | #00000000<br>to<br>#FFFFFFF | To output the sensor unconnection status. <data description="">&gt; In a 8-input point unit, Bit0 to 7: unconnected status of terminal 0 to 7. Bit8 to 31: Reserved(OFF) In a 16-input point unit, Bit0 to 15: unconnected status of terminal 0 to 15. Bit16 to 31: Reserved(OFF) In a 32-input point unit, Bit0 to 31: unconnected status of terminal 0 to 31. 0(OFF): Normal 1(ON): Unconnected</data> |
| FINS error code<br>(May be omitted)                               | FINSError     | WORD      | #0000<br>to<br>#FFFF        | To output the FINS error code. The output will be #0000 in a normal end. Refer to the <b>Related manuals</b> for details of the error codes.                                                                                                    |
| Explicit massage error code (May be omitted)                      | ExplicitError | WORD      | #0000<br>to<br>#FFFF        | To output the Explicit message error code. The output will be #0000 in a normal end. Refer to the <b>Related</b> manuals for the details of the error codes.                                                                                                    |

■ Version history

| Version number | Date     | Description         |  |
|----------------|----------|---------------------|--|
| 1.00           | 2008.05. | Original production |  |